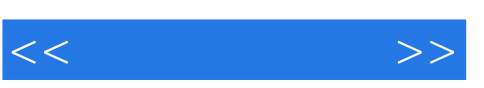

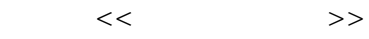

- 13 ISBN 9787302195559
- 10 ISBN 7302195552

出版时间:2009-3

页数:300

PDF

更多资源请访问:http://www.tushu007.com

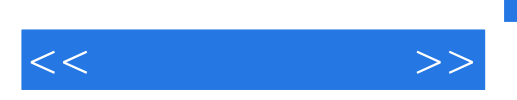

Windows Vista

, tushu007.com

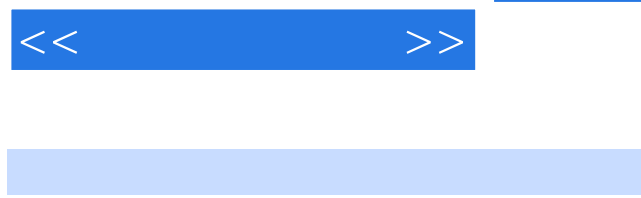

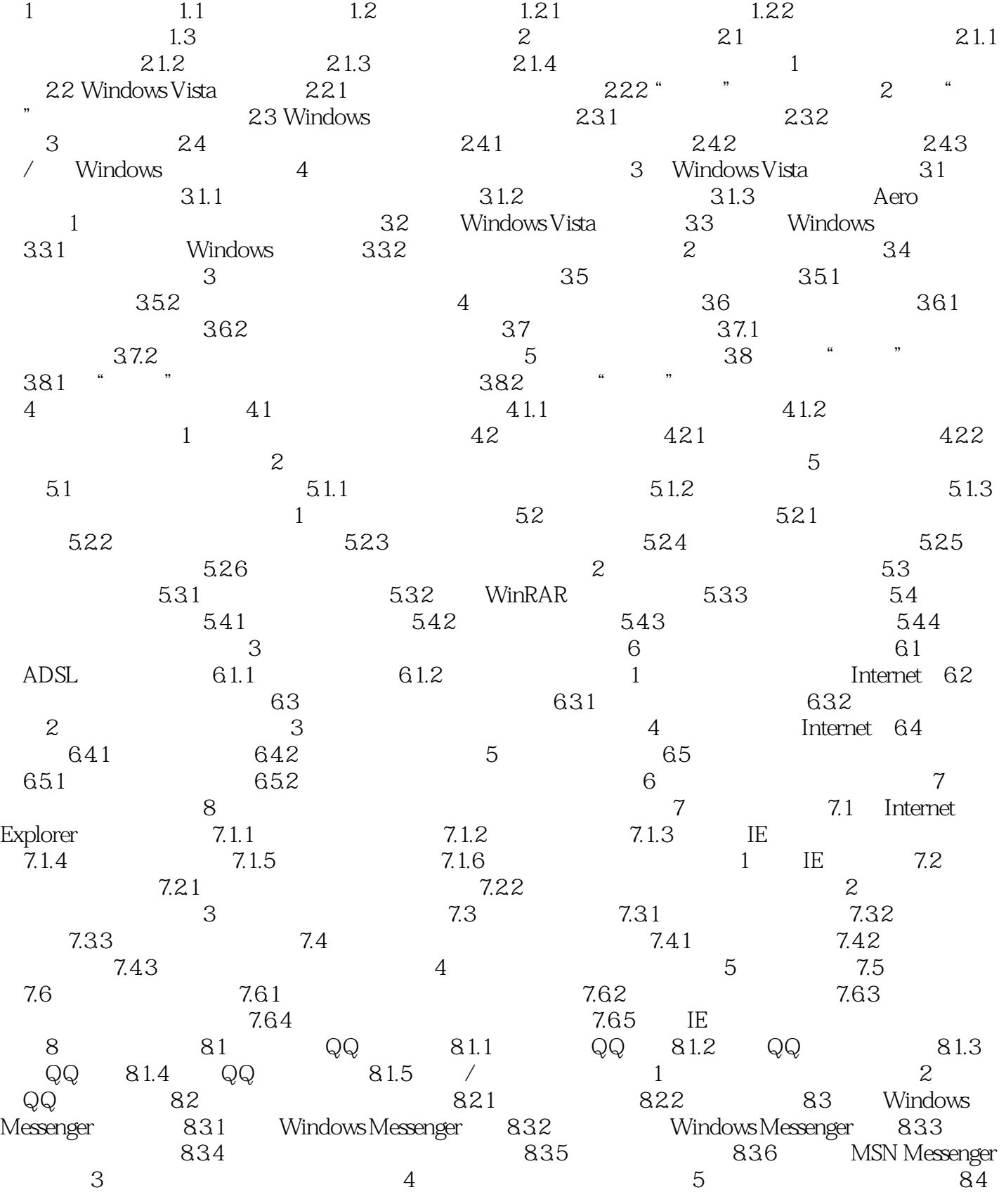

, tushu007.com

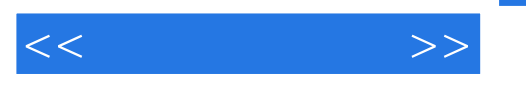

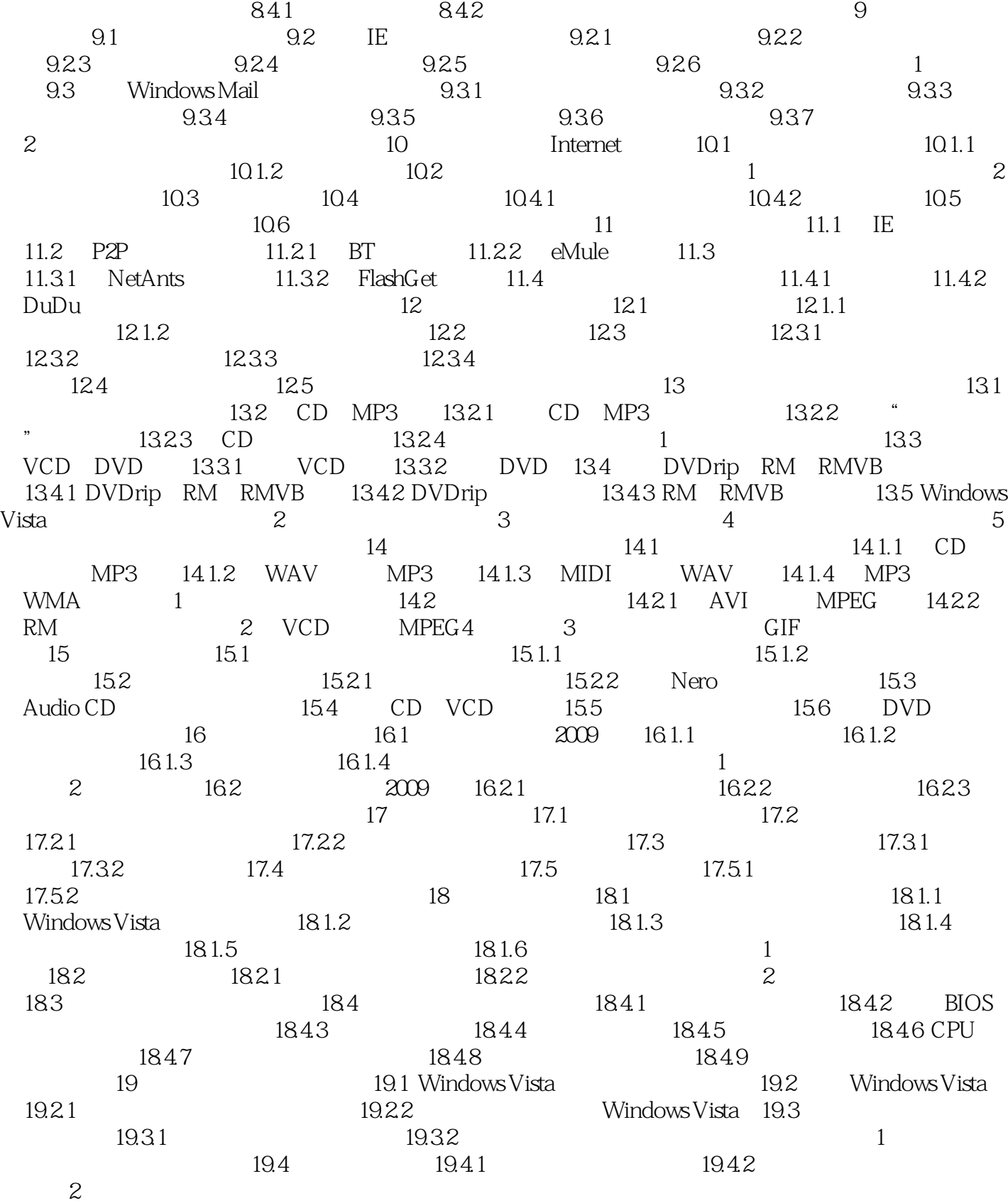

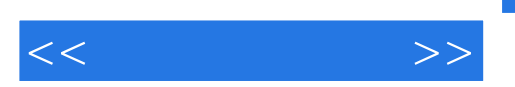

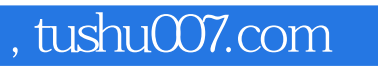

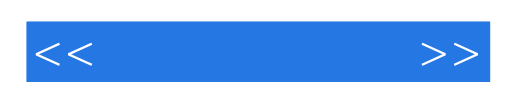

本站所提供下载的PDF图书仅提供预览和简介,请支持正版图书。

更多资源请访问:http://www.tushu007.com